### Volume: 253 Questions

Question: 1

Which of the following statements accurately describes the command snapshot?

A. snapshot creates a full OS-level backup, including network-interface data, Check Point product information, and configuration settings during an upgrade of a GAiA Security Gateway.

B. snapshot creates a Security Management Server full system-level backup on any OS.

C. snapshot stores only the system-configuration settings on the Gateway.

D. A Gateway snapshot includes configuration settings and Check Point product information from the remote Security Management Server.

Answer: A

Question: 2

Which file defines the fields for each object used in the file objects. C (color, num/string, default value…)?

- A. \$FWDIR/conf/classes.C
- B. \$FWDIR/conf/scheam.C
- C. \$FWDIR/conf/fields.C
- D. \$FWDIR/conf/table.C

Answer: A

Question: 3

In SmartDashboard, Translate destination on client side is checked in Global Properties. When Network Address Translation is used:

A. It is not necessary to add a static route to the Gateway's routing table.

- B. It is necessary to add a static route to the Gateway's routing table.
- C. The Security Gateway's ARP file must be modified.

Leading the way in IT testing and certification tools, https://www.examkiller.net/

D. VLAN tagging cannot be defined for any hosts protected by the Gateway.

Answer: A

Question: 4 Which is a suitable command to check whether Drop Templates are activated or not?

A. fw ctl get int activate \_drop\_ templates

B. fwaccel stat

C. fwaccel stats

D. fw ctl templates –d

Answer: B

Question: 5 Fill in the blank. To save your OSPF configuration in GAiA, enter the command \_\_\_\_\_\_\_\_\_\_\_\_.

Answer: save config

Question: 6 Which of the following statements accurately describes the command upgrade\_export?

A. upgrade\_export stores network-configuration data, objects, global properties, and the database revisions prior to upgrading the Security Management Server.

B. Used primarily when upgrading the Security Management Server, upgrade\_export stores all object databases and the /conf directories for importing to a newer Security Gateway version.

C. upgrade export is used when upgrading the Security Gateway, and allows certain files to be included or excluded before exporting.

D. This command is no longer supported in GAiA.

Answer: B

Question: 7

### Refer to the exhibit

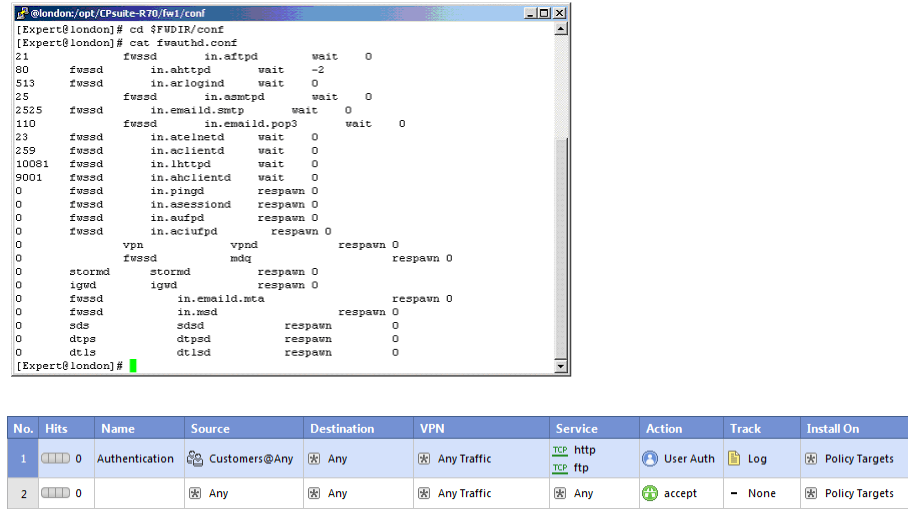

Your customer, Mr. Smith needs access to other networks and should be able to use all services. Session authentication is not suitable. You select Client Authentication with HTTP. The standard authentication port for client HTTP authentication (Port 900) is already in use. You want to use Port 9001 but are having connectivity problems. Why are you having problems?

A. The configuration file \$FWDIR/conf/fwauthd.conf is incorrect.

- B. The Security Policy is not correct.
- C. You can't use any port other than the standard port 900 for Client Authentication via HTTP.
- D. The service FW\_clntauth\_http configuration is incorrect.

#### Answer: A

#### Question: 8

You want to establish a VPN, using certificates. Your VPN will exchange certificates with an external partner. Which of the following activities should you do first?

A. Exchange exported CA keys and use them to create a new server object to represent your partner's Certificate Authority (CA).

B. Create a new logical-server object to represent your partner's CA.

- C. Manually import your partner's Access Control List.
- D. Manually import your partner's Certificate Revocation List.

Answer: A

Question: 9

Type the command and syntax to view critical devices on a cluster member in a ClusterXL environment.

Answer: cphaprob -ia list

Question: 10

A Web server behind the Security Gateway is set to Automatic Static NAT. Client side NAT is not checked in the Global Properties. A client on the Internet initiates a session to the Web Server. Assuming there is a rule allowing this traffic, what other configuration must be done to allow the traffic to reach the Web server?

A. Automatic ARP must be unchecked in the Global Properties.

- B. Nothing else must be configured.
- C. A static route must be added on the Security Gateway to the internal host.

D. A static route for the NAT IP must be added to the Gateway's upstream router.

Answer: C

Question: 11

MultiCorp has bought company OmniCorp and now has two active AD domains. How would you deploy Identity Awareness in this environment?

- A. You must run an ADquery for every domain.
- B. Identity Awareness can only manage one AD domain.
- C. Only one ADquery is necessary to ask for all domains.
- D. Only Captive Portal can be used.

Answer: A

Question: 12

MultiCorp is running Smartcenter R71 on an IPSO platform and wants to upgrade to a new Appliance with R80. Which migration tool is recommended?

A. Download Migration Tool R80 for IPSO and Splat/Linux from Check Point website.

B. Use already installed Migration Tool.

C. Use Migration Tool from CD/ISO

D. Fetch Migration Tool R71 for IPSO and Migration Tool R80 for Splat/Linux from CheckPoint website

Answer: A

Question: 13

Check Point APIs allow system engineers and developers to make changes to their organization's security policy with CLI tools and Web Services for all of the following except?

A. Create new dashboards to manage 3rd party task

B. Create products that use and enhance 3rd party solutions.

C. Execute automated scripts to perform common tasks.

D. Create products that use and enhance the Check Point Solution.

Answer: A

Question: 14

Can you implement a complete IPv6 deployment without IPv4 addresses?

A. No. SmartCenter cannot be accessed from everywhere on the Internet.

B. Yes. Only one TCP stack (IPv6 or IPv4) can be used at the same time.

C. Yes, There is no requirement for managing IPv4 addresses.

D. No. IPv4 addresses are required for management.

Answer: C